# **DRAGOVER**

## **Description**

This event is fired at a drop target control in response to data being dragged into, over and out of it.

### **Syntax**

bforward = **DRAGOVER** (ctrlentID, ctrlclassID, DragEvent, MouseX, MouseY, CtrlKey, ShiftKey, AltKey, MouseButton)

## Parameters

DBLCLK accepts arguments for the following parameters.

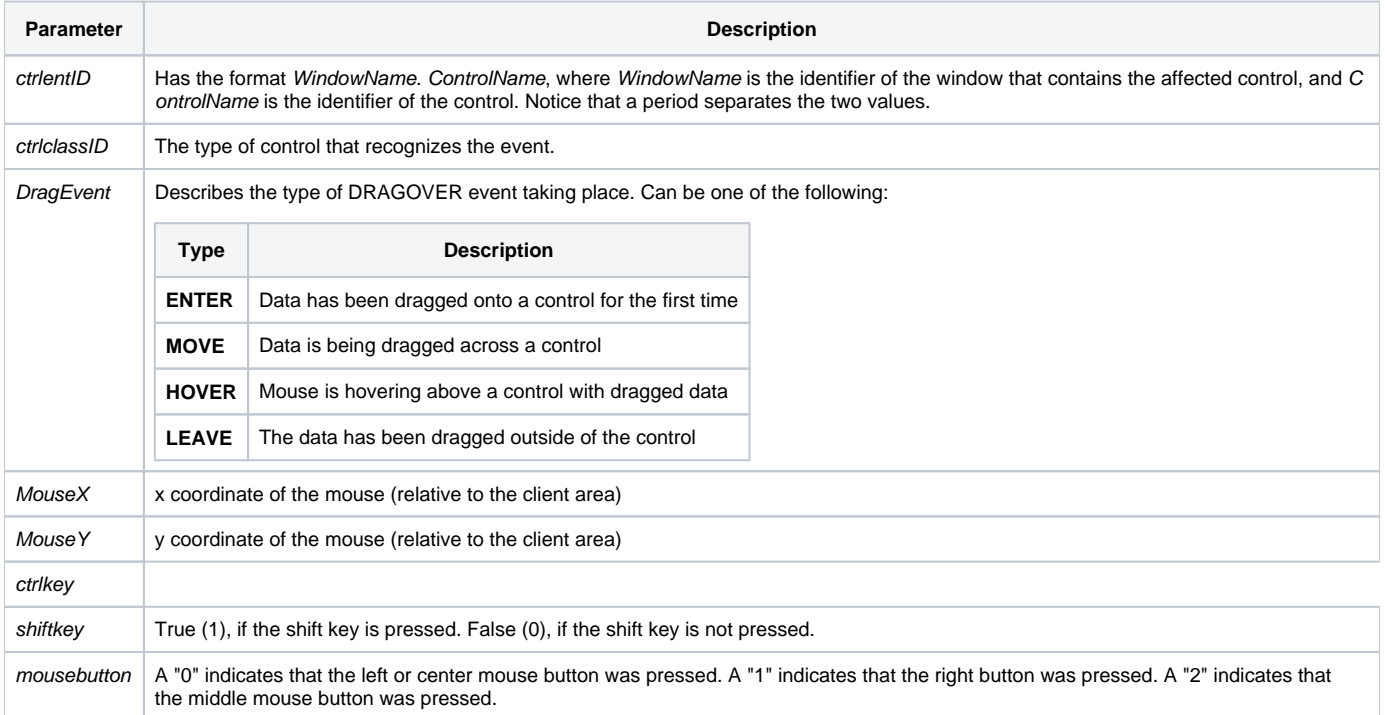

#### Returns

True or false. If false, the program execution returns to the calling procedure. If true, the event processing goes to the next level.

#### Remarks

This event is fired synchronously.

See also

[DRAGDROP Event,](https://wiki.srpcs.com/display/Events/DRAGDROP) [DRAGSTART event,](https://wiki.srpcs.com/display/Events/DRAGSTART) [DRAGEND event](https://wiki.srpcs.com/display/Events/DRAGEND)